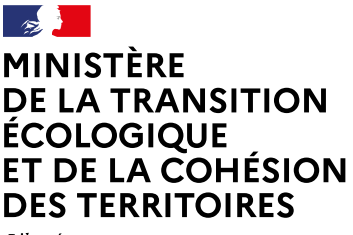

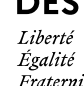

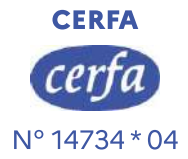

# **FERRITOIRES**<br> **FERRITOIRES**<br> **PERRITOIRES**<br> **Demande d'examen au cas par cas préalable à la<br>
<b>Article R. 122-3-1 du code de l'environnement<br>
Article R. 122-3-1 du code de l'environnement<br>
be formulaire sera publié sur le Demande d'examen au cas par cas préalable à la<br>
déalisation éventuelle d'une évaluation environnementale<br>
déalisation éventuelle d'une évaluation environnementale<br>
de fremulaire sera publié sur le site internet de l'auto**

Ce formulaire sera publié sur le site internet de l'autorité chargée de l'examen au cas par cas. Avant de remplir cette demande, lire attentivement la notice explicative.

Ce document est émis par le ministère en charge de l'écologie.

Ce formulaire peut se remplir facilement sur ordinateur. Si vous ne disposez pas du logiciel adapté, vous pouvez télécharger Adobe Acrobat Reader gratuitement via ce lien  $\Box$ 

Date de réception :  $15$   $11$   $2$  0 2 3 Dossier complet le :  $1 \t 5 \t 1 \t 1 \t 2 \t 0 \t 2 \t 3$ 

N° d'enregistrement : F09323P0332

# 1

Extension de la Zone d'Activités de Micropolis à Gap (05)

### Identification du (ou des) maître(s) d'ouvrage ou du (ou des) pétitionaire(s)  $\overline{2}$

### 2.1 Personne physique

 $2.$ 

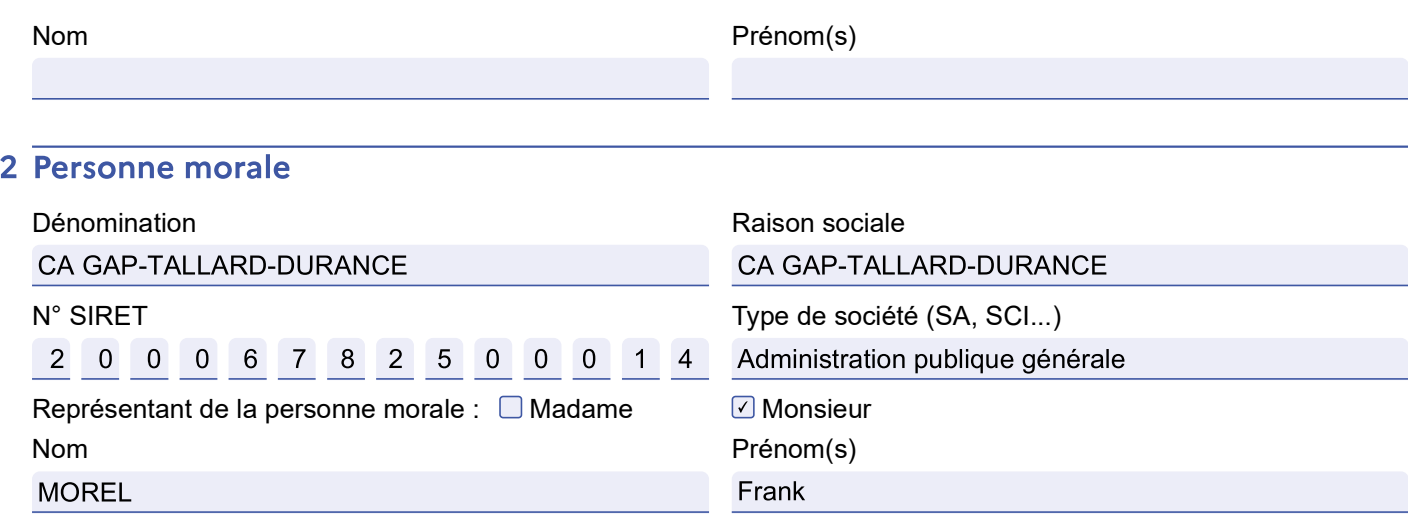

La loi n° 78-17 du 6 janvier 1978 relative à l'informatique, aux fichiers et aux libertés s'applique aux données nominatives portées dans ce formulaire. Elle garantit un droit d'accès et de rectification pour ces données auprès du service destinataire.

### Catégorie(s) applicable(s) du tableau des seuils et critères annexé à l'article 3 R. 122-2 du code de l'environnement et dimensionnement correspondant du projet

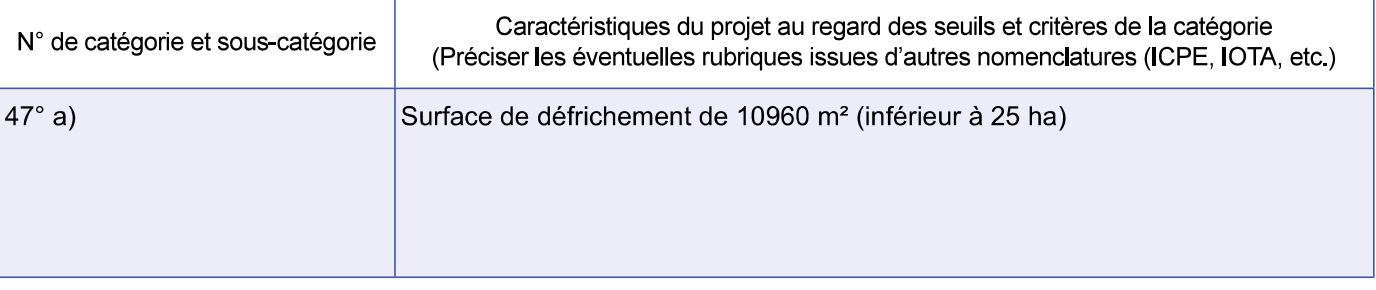

3.1 Le projet fait-il l'objet d'un examen au cas par cas dans le cadre du dispositif prévu aux I et II de l'article R.122-2-1 du code de l'environnement ? (clause-filet) ?

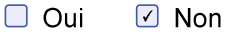

3.2 Le projet fait-il l'objet d'une soumission volontaire à examen au cas par cas au titre du III de l'article R.122-2-1 ?

 $\Box$  Oui  $\sqrt{ }$  Non

### Caractéristiques générales du projet  $\overline{\mathbf{4}}$

Doivent être annexées au présent formulaire les pièces énoncées à la rubrique 8.1 du formulaire.

### 4.1 Nature du projet, y compris les éventuels travaux de démolition

Défrichement d'une zone boisée de 10690 m<sup>2</sup> en vue de l'aménagement d'un lotissement artisanal. Aucune démolition

### 4.2 Objectifs du projet

Le défrichement entre dans le cadre d'un projet d'extension de la zone d'activités de Micropolis sur la commune de Gap (05).

Le projet porte sur une surface totale de 14460 m<sup>2</sup>. Il est porté par la CA de Gap-Tallard-Durance.

L'objectif de la CAGTD est de pouvoir aménager la zone en vue de la création de 9 à 11 lots à bâtir (non encore fixés) destinés à accueillir des entreprises d'activité tertiaire dans la continuité de la zone d'activités déjà présente à l'Ouest et au Nord-Ouest.

# 4.3 Décrivez sommairement le projet

### 4.3.1 Dans sa phase travaux

Défrichement de la zone boisée de 10690 m<sup>2</sup> nécessaire au projet ; le projet prévoit de conserver et protéger une zone boisée de 1450 m<sup>2</sup>. Travaux d'aménagement de l'extension de la zone d'activités.

Viabilisation des lots.

## 4.3.2 Dans sa phase d'exploitation et de démantèlement

Construction des lots à bâtir par des entreprises d'activité tertiaire.

4.4 À quelle(s) procédure(s) administrative(s) d'autorisation le projet a-t-il été ou sera-t-il soumis ?  $(i)$  La décision de l'autorité chargée de l'examen au cas par cas devra être jointe au(x) dossier(s) d'autorisation(s).

- Code Forestier : Demande d'autorisation de défrichement
- Code de l'Environnement : Dossier de déclaration au titre de la Loi sur l'Eau Rubrique 2150 (eaux pluviales)

<sup>-</sup> Permis d'aménager

# 4.5 Dimensions et caractéristiques du projet et superficie globale de l'opération - préciser les unités de mesure utilisées

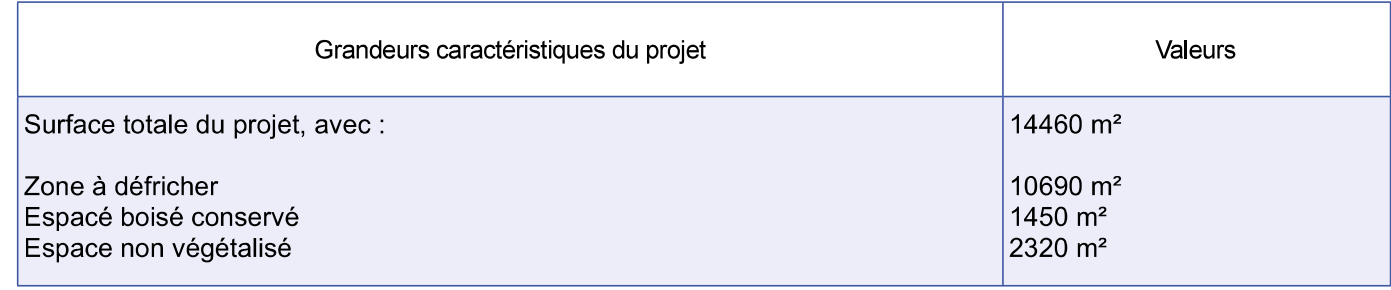

# 4.6 Localisation du projet

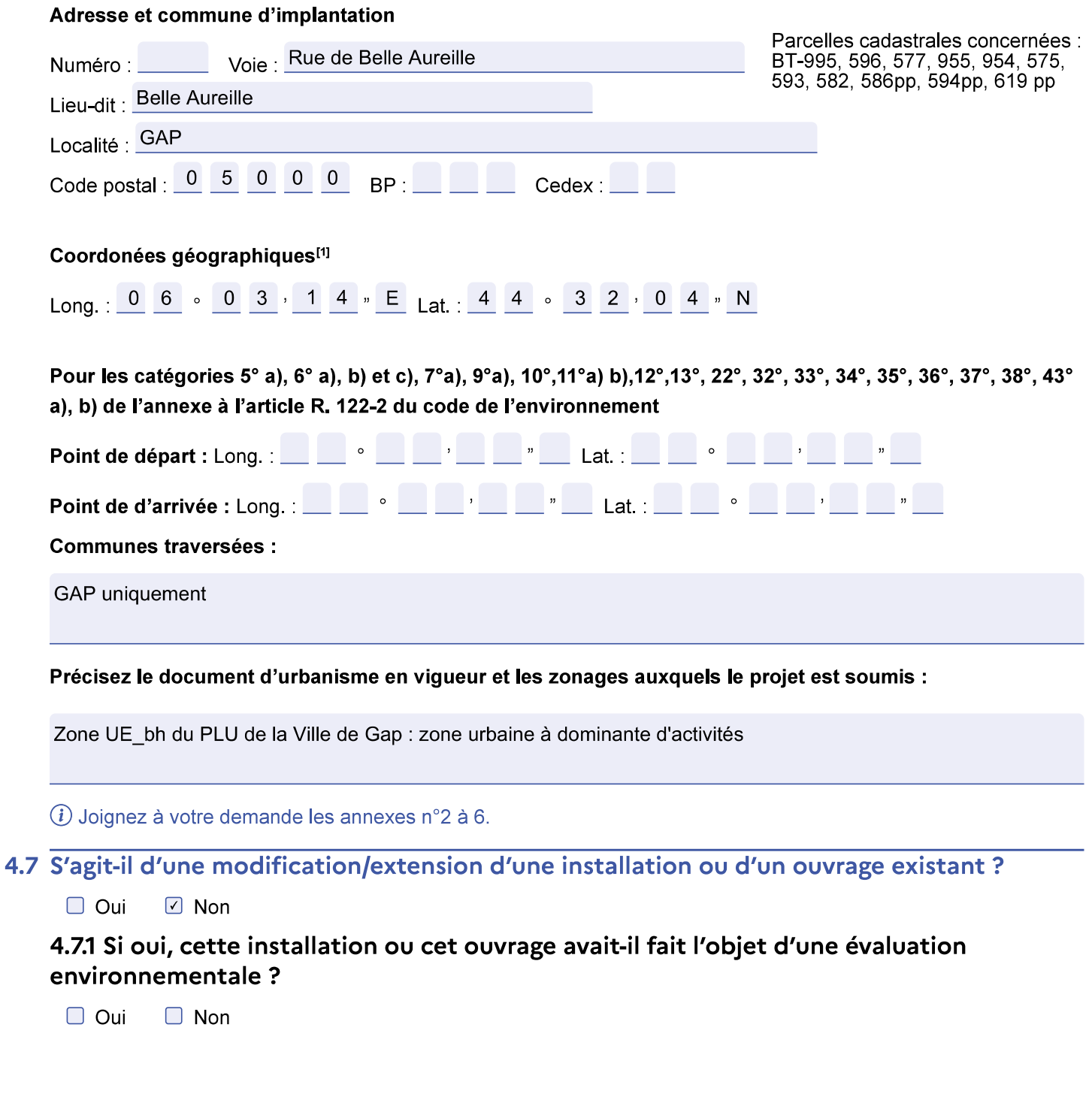

4.7.2 Si oui, décrivez sommairement les différentes composantes de votre projet et indiquez à quelle date il a été autorisé ? En cas de modification du projet, préciser les caractéristiques du projet « avant /après ».

### Sensibilité environnementale de la zone d'implantation envisagée 5

(i) Afin de réunir les informations nécessaires pour remplir le tableau ci-dessous, vous pouvez vous rapprocher des services instructeurs, et vous référer notamment à l'outil de cartographie interactive Géo-IDE, disponible sur le site de chaque direction régionale.

Le site Internet du ministère de l'environnement vous propose, dans la rubrique concernant la demande de cas par cas, la liste des sites internet où trouver les données environnementales par région utiles pour remplir le formulaire.

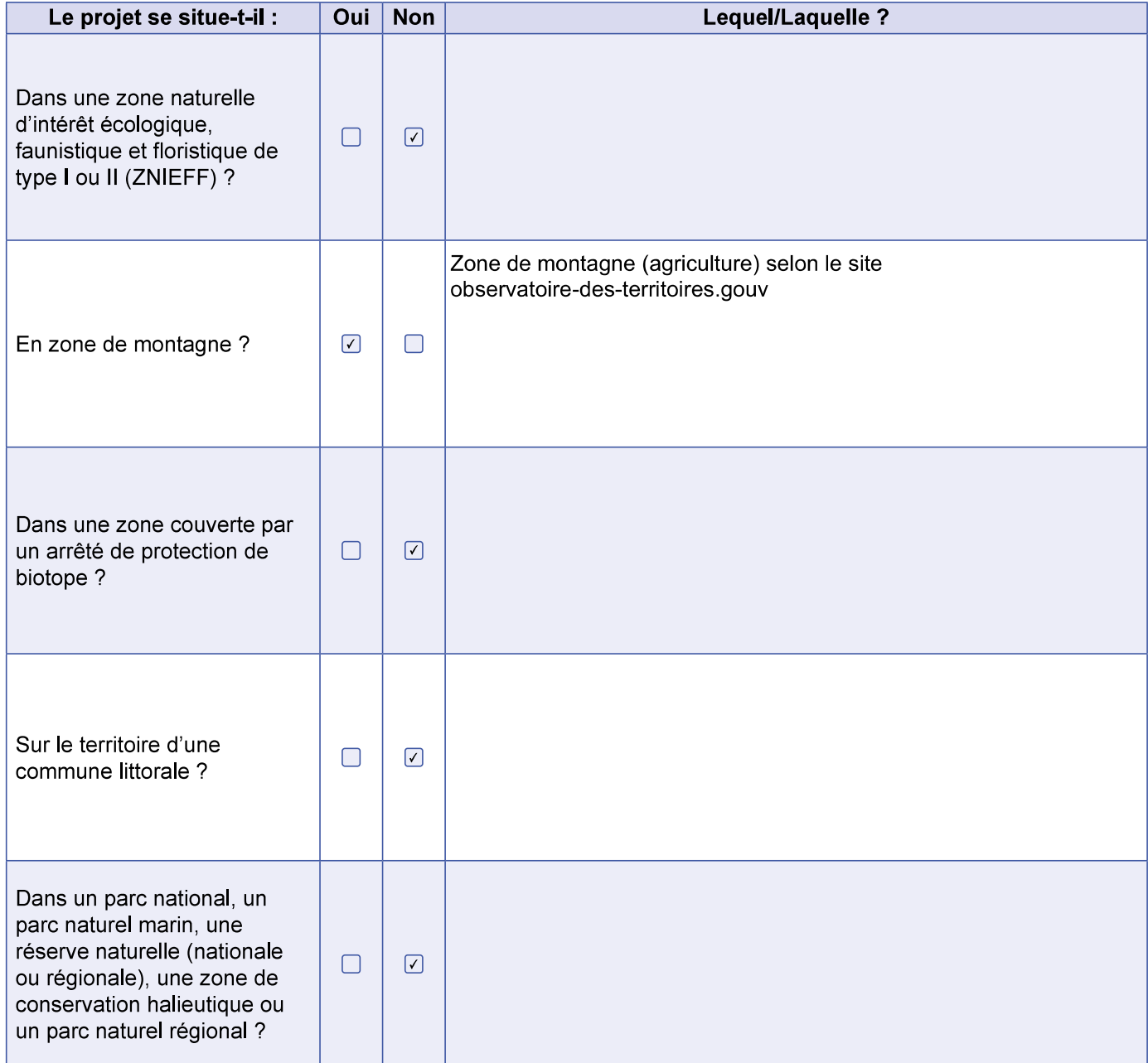

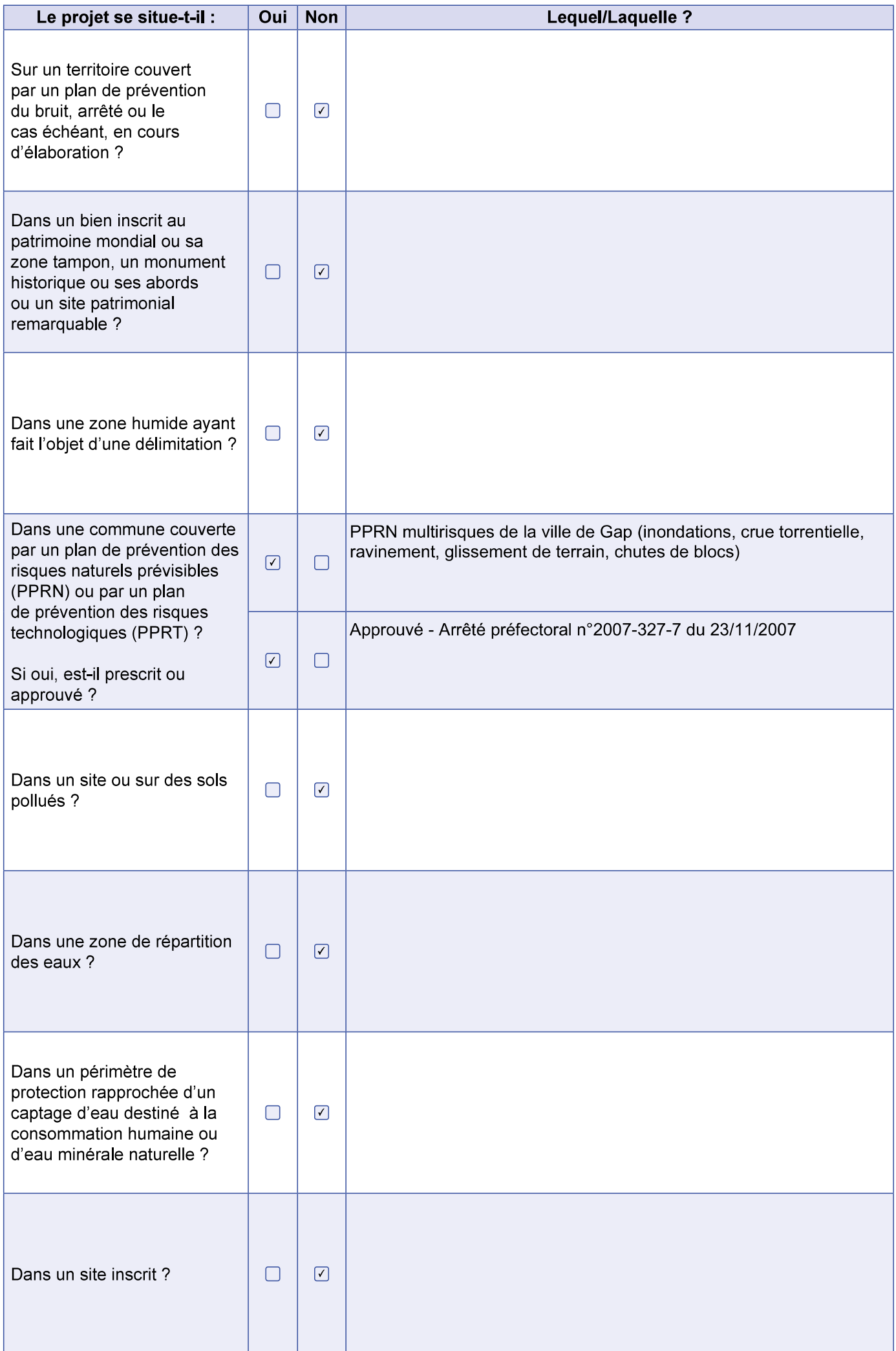

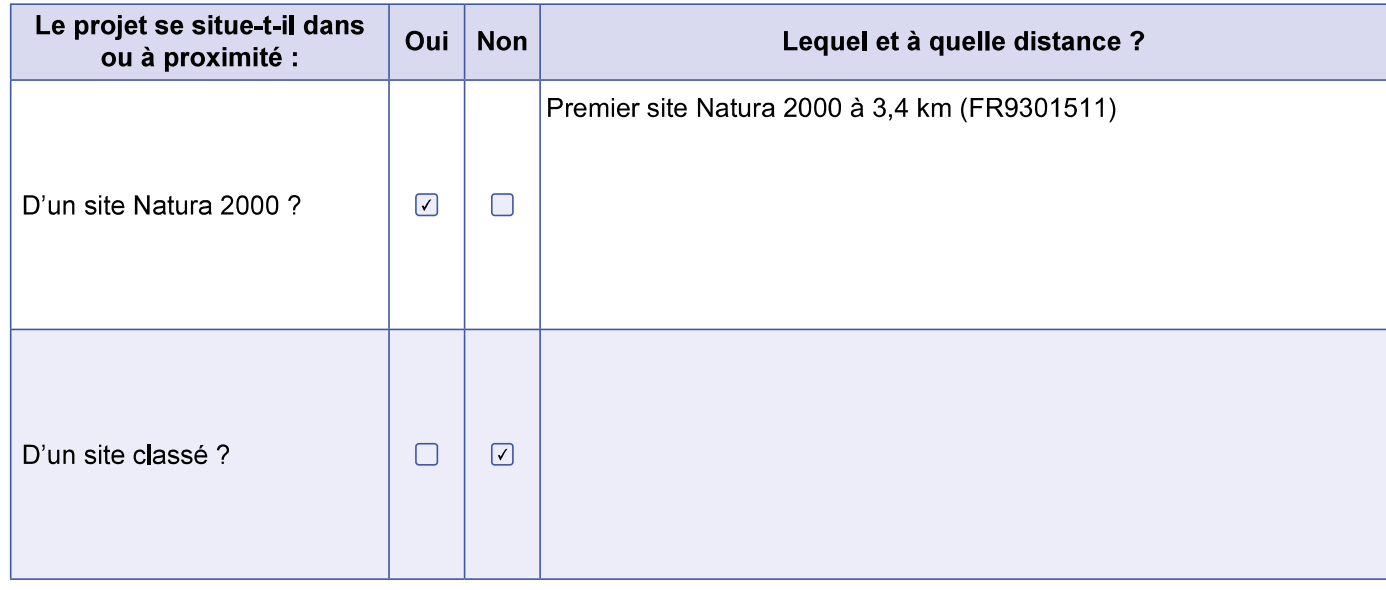

### Caractéristiques de l'impact potentiel du projet sur l'environnement et la  $6\overline{6}$ santé humaine au vu des informations disponibles

# 6.1 Le projet est-il susceptible d'avoir les incidences notables suivantes ?

### Veuillez compléter le tableau suivant :

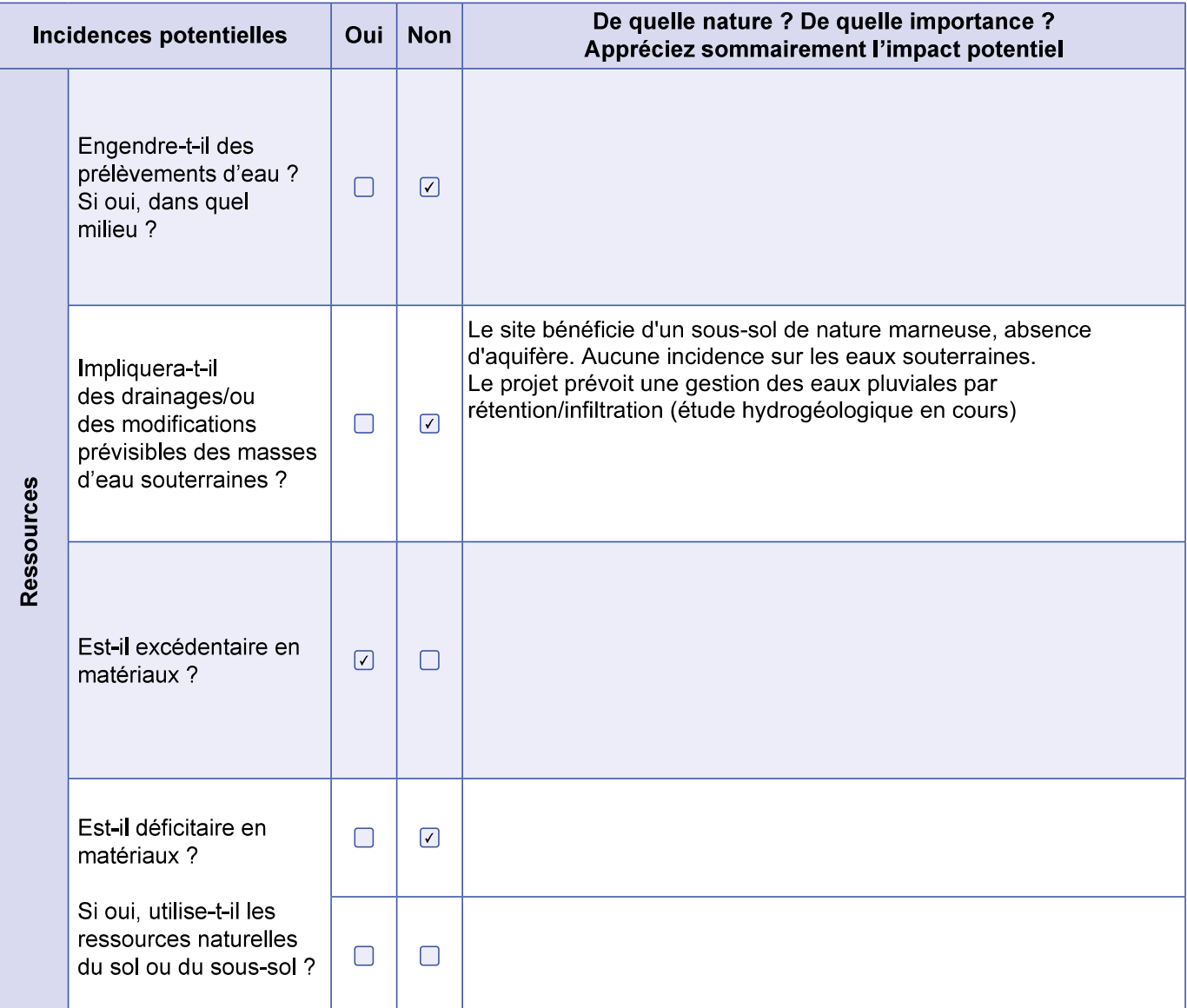

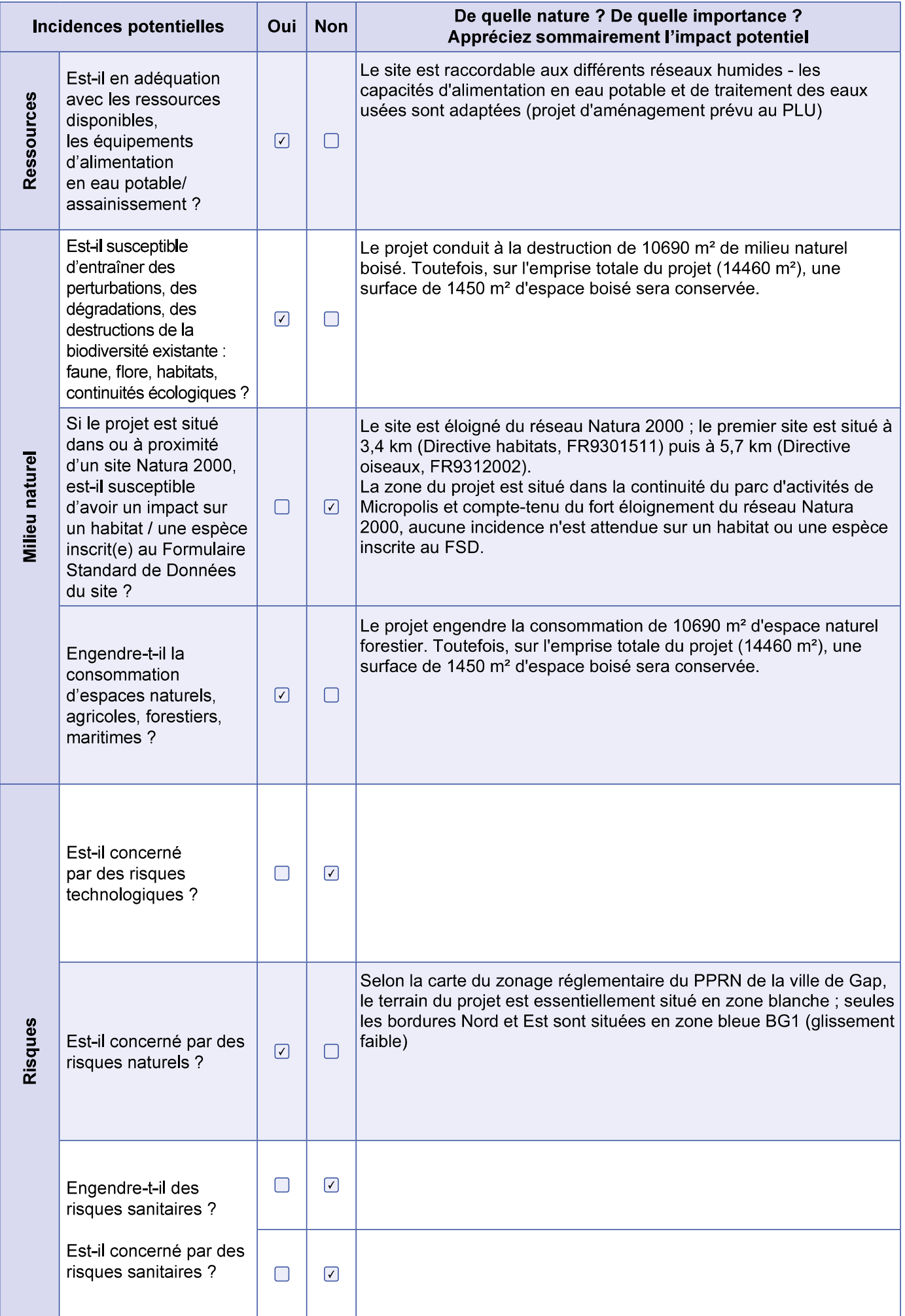

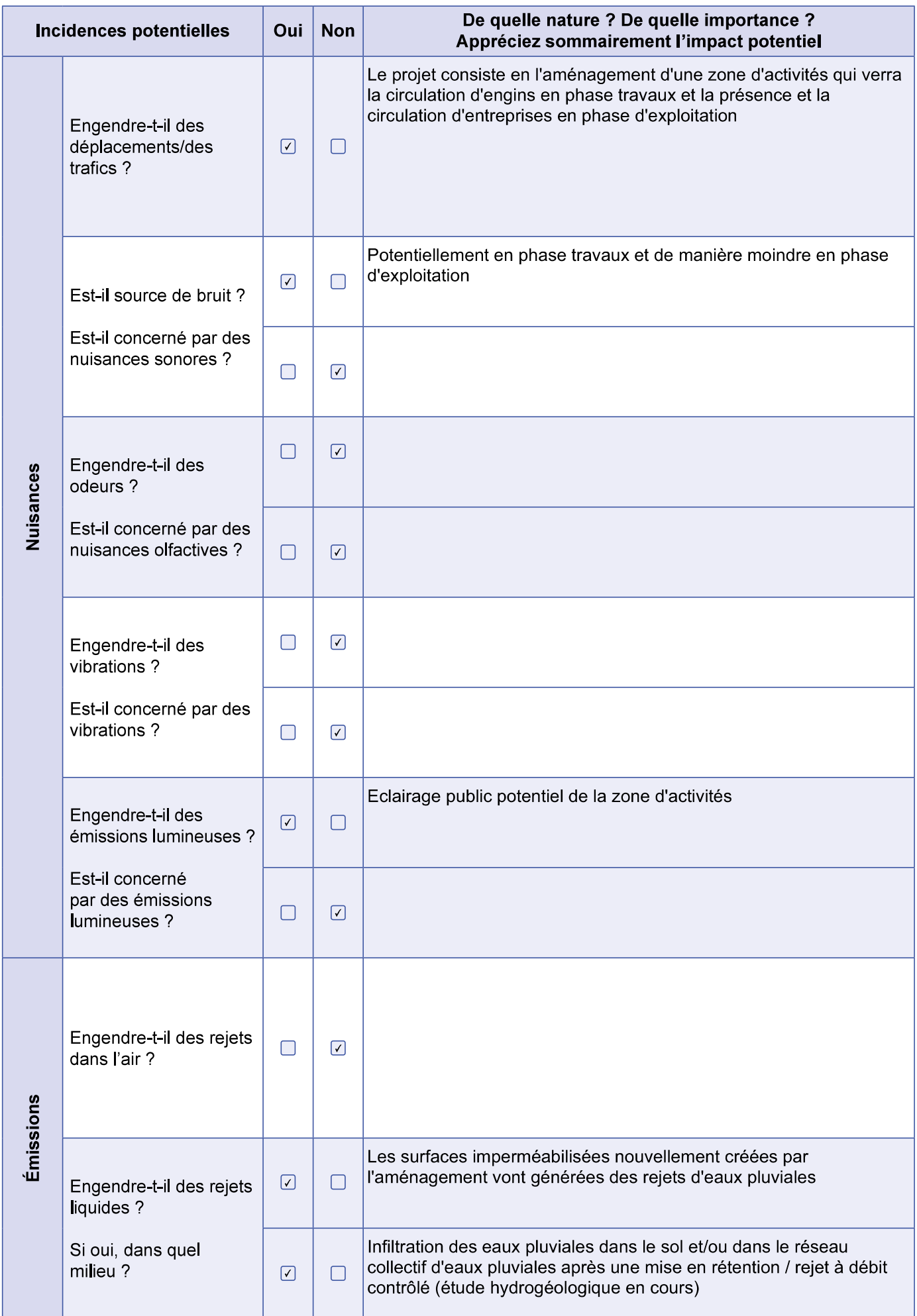

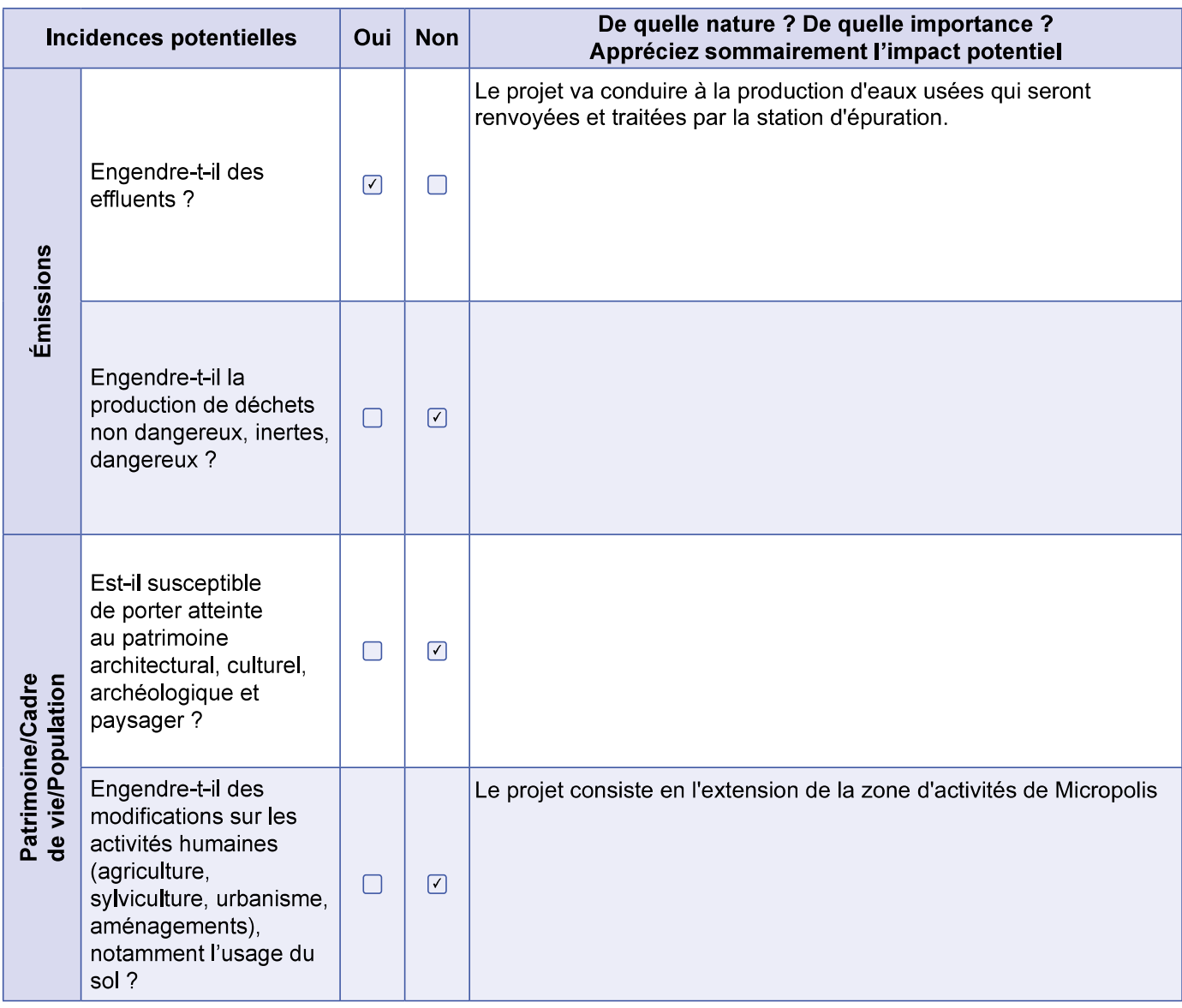

6.2 Les incidences du projet identifiées au 6.1 sont-elles susceptibles d'être cumulées avec<br>d'autres projets existants ou approuvés ?

 $\Box$  Oui  $\sqrt{2}$  Non

Si oui, décrivez lesquelles :

6.3 Les incidences du projet identifiées au 6.1 sont-elles susceptibles d'avoir des effets de nature transfrontière ?

 $\Box$  Oui  $\Box$  Non Si oui. décrivez lesquelles :

6.4 Description des principaux résultats disponibles issus des évaluations pertinentes des incidences sur l'environnement requises au titre d'autres législations applicables

6.5 Description, le cas échéant, des mesures et caractéristiques du projet susceptibles d'être retenues ou mises en œuvre pour éviter ou réduire les effets négatifs notables du projet sur l'environnement ou la santé humaine (en y incluant les scénarios alternatifs éventuellement étudiés) et permettant de s'assurer de l'absence d'impacts résiduels notables. Il convient de préciser et de détailler ces mesures (type de mesures, contenu, mise en œuvre, suivi, durée).

Le projet prévoit de conserver une zone boisée de 1450 m<sup>2</sup> comprenant un boisement plus ancien et situé dans une zone en pente plus forte.

La volonté de la CA Gap-Tallard-Durance est d'optimiser autant que possible les espaces disponibles avec la création de lots disposant d'accès directs soit à la Rue de Belle Aureille au Sud soit à la Rue Yvan Wilhelm au Nord, c'est à dire sans la création d'une nouvelle voie de bouclage.

Les lots se verront construits de bâtiments d'entreprise avec zones de stationnement et espaces verts dans les proportions conformes aux données du PLU

Par ailleurs, afin d'éviter ou réduire toute nuisance du projet sur l'environnement, le maître d'ouvrage s'engage à réaliser les travaux d'abattage en dehors des périodes propices à l'avifaune.

### Auto-évaluation (facultatif) 7

(i) Au regard du formulaire rempli, estimez-vous qu'il est nécessaire que votre projet fasse l'objet d'une évaluation environnementale ou qu'il devrait en être dispensé ? Expliquez pourquoi.

Selon les caractéristiques de la zone et du projet final, une évaluation environnementale ne semble pas nécessaire. En effet, le projet est réalisé dans la continuité de la zone d'activités de Micropolis existante et son aménagement est également prévu dans le PLU de la ville de Gap. Le boisement concerné par le défrichement semble être un boisement récent non remarquable et le projet prévoit de conserver une zone boisée de 1450 m<sup>2</sup> plus ancienne en partie Est du site. Par ailleurs, le site du projet est situé en dehors de tout site naturel remarquable et éloigné des premiers sites du réseau Natura 2000 (3,4 km).

### 8 **Annexes**

### 8.1 Annexes obligatoires

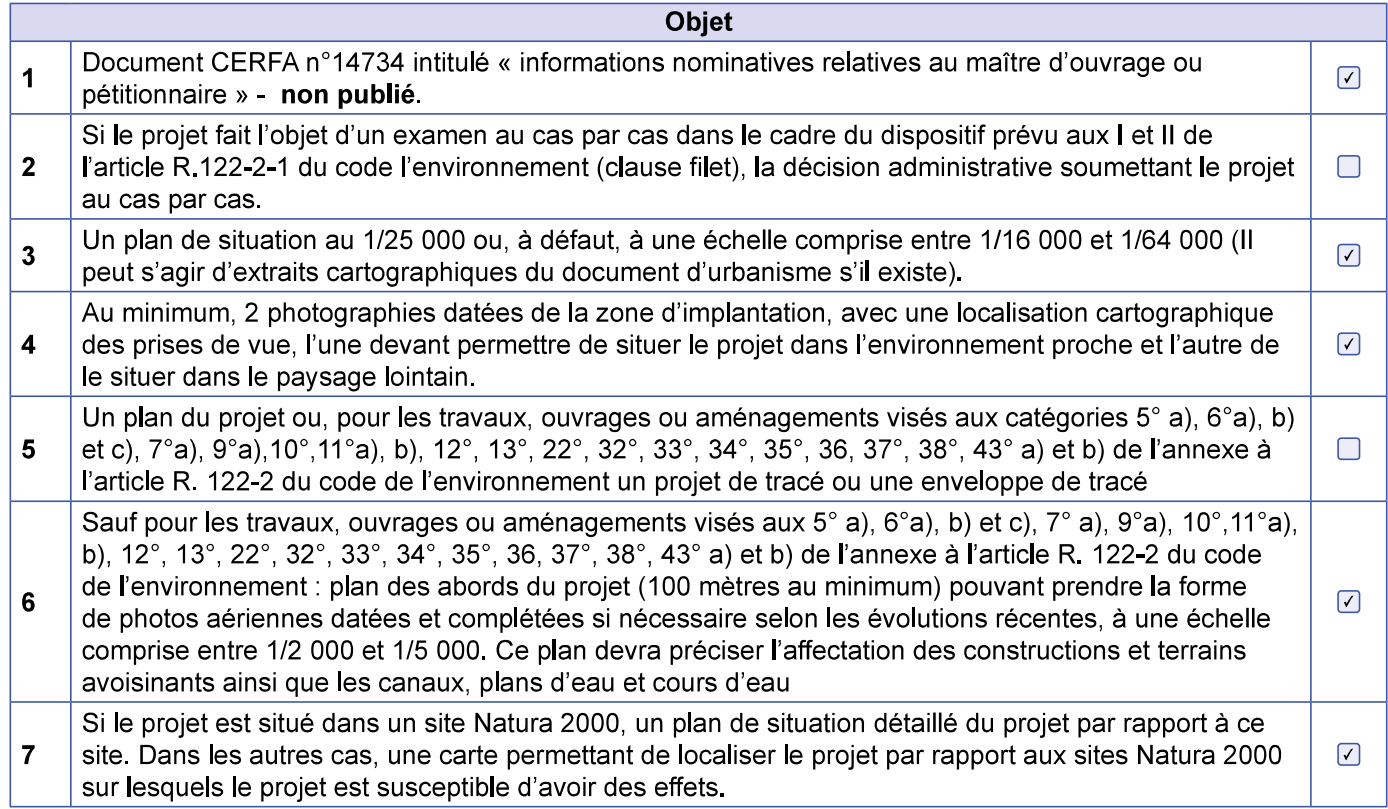

# 8.2 Autres annexes volontairement transmises par le maître d'ouvrage ou petitionaire

13 Veuillez compléter le tableau ci-joint en indiquant les annexes jointes au présent formulaire d'évaluation, ainsi que les parties auxquelles elles se rattachent.

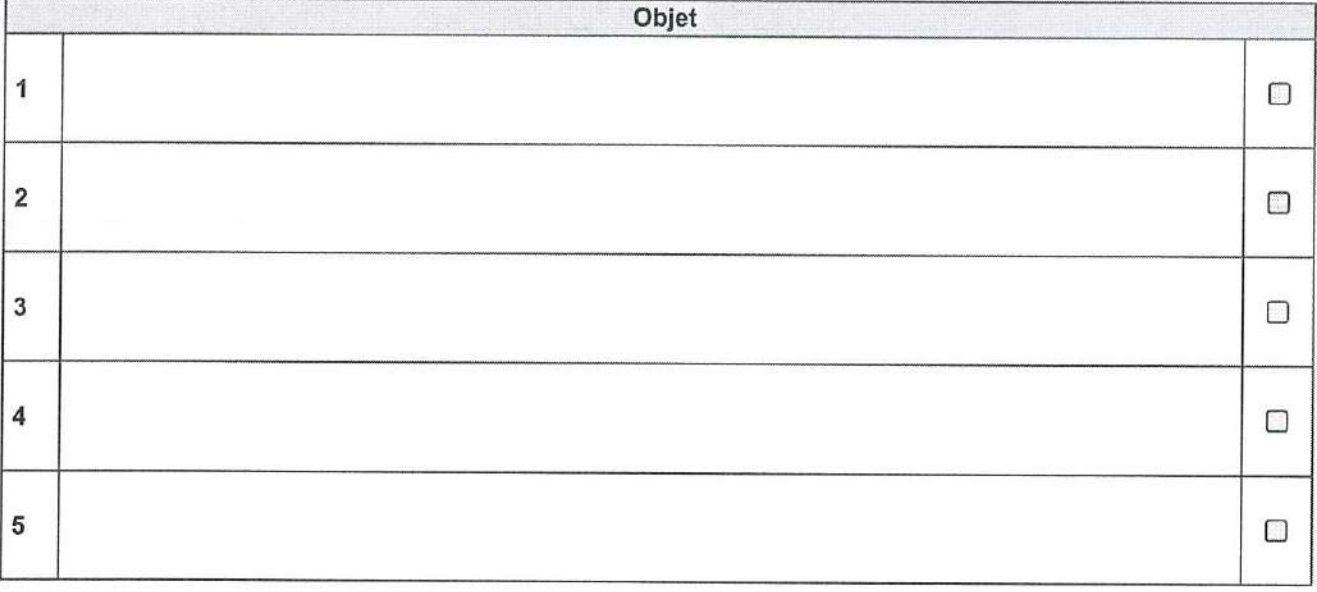

### 9 **Engagement et signature**

Je certifie sur l'honneur avoir pris en compte les principaux résultats disponibles issus des évaluations pertinentes des incidences sur l'environnement requises au titre d'autres législations applicables  $\boxdot$ 

Je certifie sur l'honneur l'exactitude des renseignements ci-dessus 2

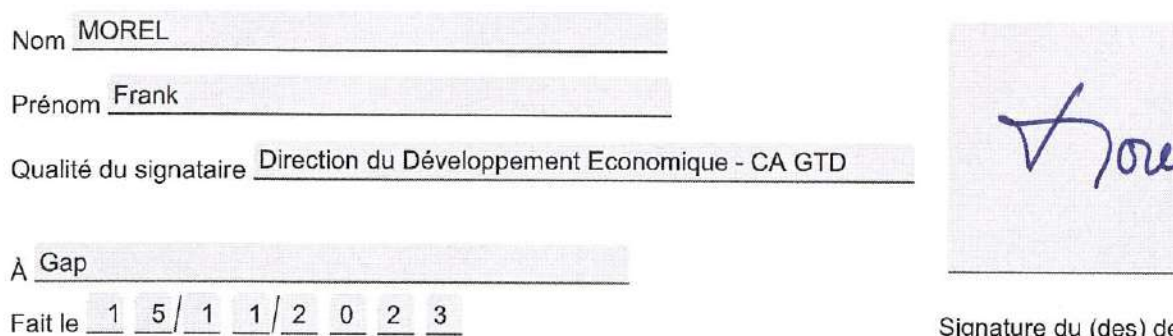

Signature du (des) demander